## Benachrichtigungsaktion hinzufügen

Mit einer Benachrichtigungsaktion zeigen Sie dem Benutzer eine Nachricht an.

Element bearbeiten

## **Nachricht**

Die Nachricht, die an den Benutzer gesendet werden soll.

## **Nachrichtentyp =**

Wählen Sie den Nachrichtentyp aus, der angezeigt werden soll.

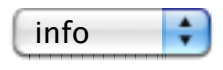

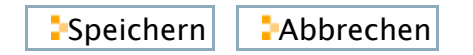